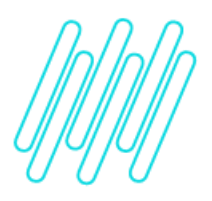

**Limitar um operador para trabalhar somente em uma determinada zona do armazém**

**TOTVS Logística WMS – Linha Protheus**

**10/12/2021**

 $\times$ 

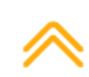

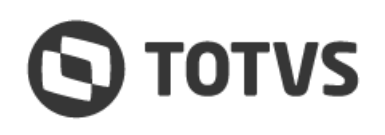

Este documento é propriedade da TOTVS. Todos os direitos reservados.

 $\circ$ 

Este documento é propriedade da TOTVS. Todos os direitos reservados

 $\stackrel{.}{\odot}$ 

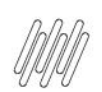

## **1. Visão geral**

Deve ser cadastrada uma **Regra de Convocação** do tipo **limitação** para a combinação de armazém e usuário, sendo que estas duas informações serão sempre levadas em consideração para a limitação da convocação.

A chave para busca das regras de convocação de limitação será sempre pelos seguintes campos:

#### **Tipo Regra (1=Limitação) + Status (1=Ativo) + Armazém + Usuário + Zona Armazenagem + Serviço + Tarefa + Atividade**

A aplicação das regras sempre será da mais abrangente para a mais restritiva. Por exemplo, caso seja encontrada uma regra definida com todos os campos **(Zona + Serviço + Tarefa + Atividade)** em branco, esta regra será utilizada.

Uma vez encontrada uma regra mais abrangente, as mais restritivas não serão analisadas, ou seja, as regras de limitação não são cumulativas, apenas uma regra é aplicada a cada movimentação.

Quando as regras de limitação tiverem a informação do **Código Zona** preenchido, a validação ocorrerá contra a zona de armazenagem do endereço destino, no caso de entrada, e contra a zona de armazenagem do endereço origem, no caso de saída. Quando for uma movimentação interna entre endereços, será avaliada contra o primeiro endereço que não for estrutura do tipo **Box/Doca.**

Como complemento para a limitação de convocação, pode ser informado um intervalo de endereços dentro de uma determinada regra. Nesta situação ocorrerá ainda a limitação da convocação para os endereços que estejam fora do intervalo definido na regra.

A definição do endereço a ser validado no intervalo segue a mesma regra da busca da zona de armazenagem, mesmo quando a regra de convocação não possui a zona de armazenagem informada.

Existe uma outra forma de efetuar a limitação de convocação, que é por **documento exclusivo**, tratado no documento: [Configuração para que o operador assuma todo o serviço de um documento.](https://tdn.totvs.com/pages/viewpage.action?pageId=654945578)

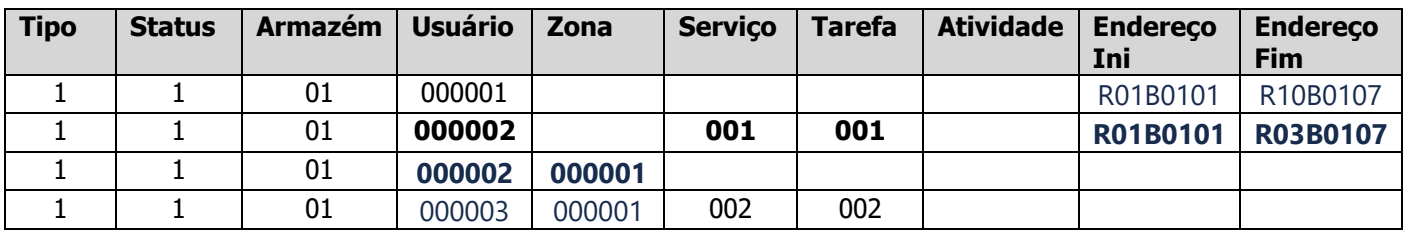

## **2. Exemplo de regra de limitação**

Para o usuário **000002** da tabela acima, temos um exemplo de duas regras para um mesmo usuário, nas quais as configurações são diferentes.

Como apenas uma regra é aplicada e a busca é realizada pela **ordem da zona de armazenagem** primeiro, neste caso, uma zona de armazenagem em branco, sendo encontrada uma regra quando o serviço e a tarefa forem os respectivos 001 e 001, limitando a convocação deste usuário para o intervalo de endereço informado, independente da zona de armazenagem ao qual os mesmos pertençam.

 $\circ$ 

#### **LIMITAR UM OPERADOR PARA TRABALHAR SOMENTE EM UMA DETERMINADA ZONA DO ARMAZÉM**

### **3. Observações**

- **°** Caso não seja encontrada nenhuma regra de limitação, não deixe o usuário ser convocado nesta situação.
- **°** Para isso, ative o parâmetro **MV\_WMSNREG (Não efetua convocação quando não encontrar regra de convocação definida?)** como verdadeiro **(.T.).**

# **4. Assuntos relacionados**

#### **Documento de Referência**

**°** [Regra de Convocação \(WMSA350 -](https://tdn.totvs.com/pages/viewpage.action?pageId=569501806) SIGAWMS)

#### **Conteúdo Complementar**

**°** [Configuração para que o operador assuma todo o serviço de um documento](https://tdn.totvs.com/pages/viewpage.action?pageId=654945578)